## What is PostGIS?

•Spatial DataBlade for Postgresql

•Store, Query, and Manipulate Spatial data objects as first-class citizens in the Database.

•Follows the OGC Simple Features for SQL specification.

# Why Use PostGIS?

- •• Fast Application Development
	- SQL Interface (World's Only Standard)
	- Spatial and attribute query engine
	- Run functions in the database like relate() and intersect()
	- Leverage existing infrastructure
	- Already lots of interfaces to PostGIS

# Why Use PostGIS?

- Extension of existing Interfaces
	- S Q L
	- ODBC
	- JDBC
	- Other language bindings (i.e. python, perl, php, C, C++, java,…)
	- WMS
	- WFS
	- Mapserver
	- OGR
	- FME
	- –Geotools/GeoServer
	- PostGRASS
	- –Lots of other

# Why Use PostGIS?

- DB Goodies
	- Concurrent updates
	- Backup/recovery
	- –Real transactions
	- Triggers/validation
	- Attach to existing information
	- SQL interface

## Future Direction

- •• GEOS integration (two weeks)
	- relate(): touches, contains, overlaps, crosses
	- union(), intersection()
	- buffer()
- •• Full OGC compliance certification (summer)
- •• Better Mapserver support
- Raster Storage
- •• Speed/Ease of use

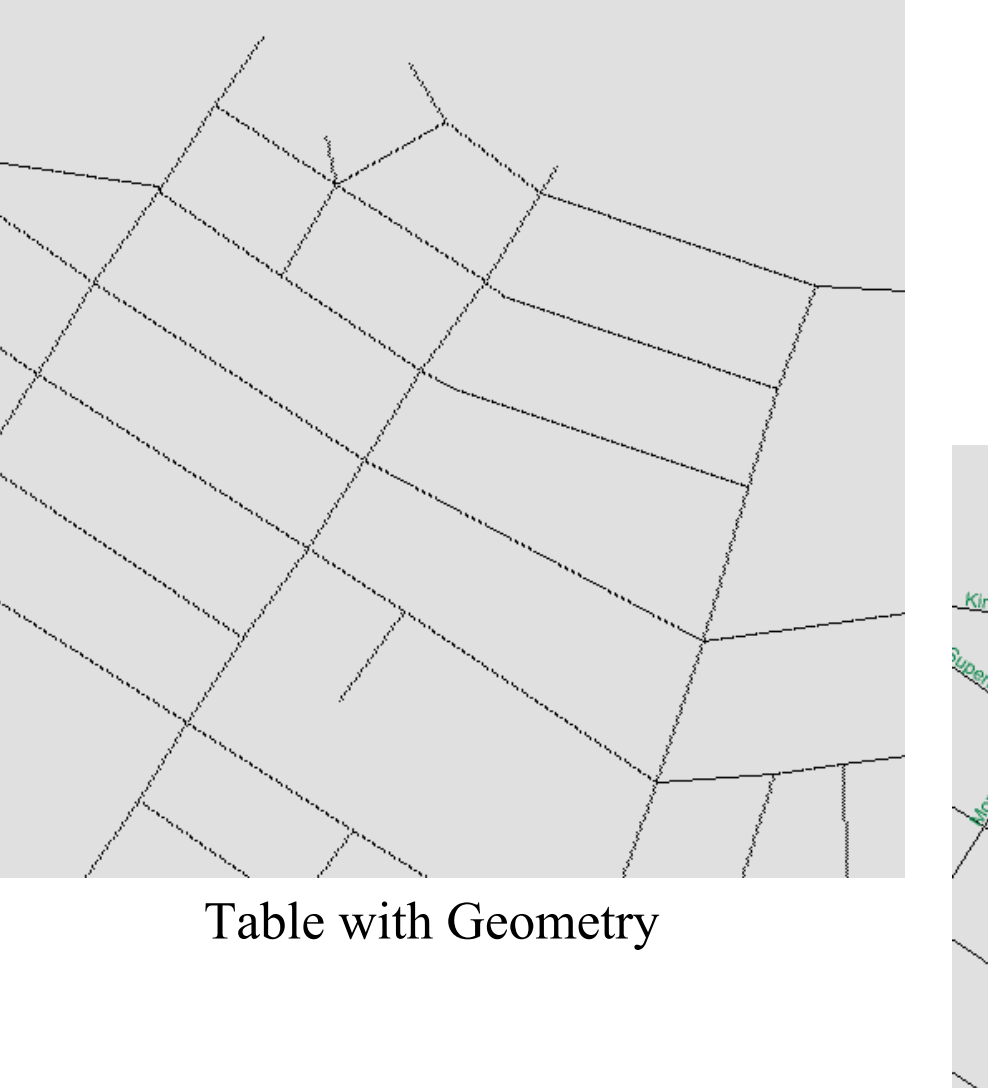

## Joining two tables.

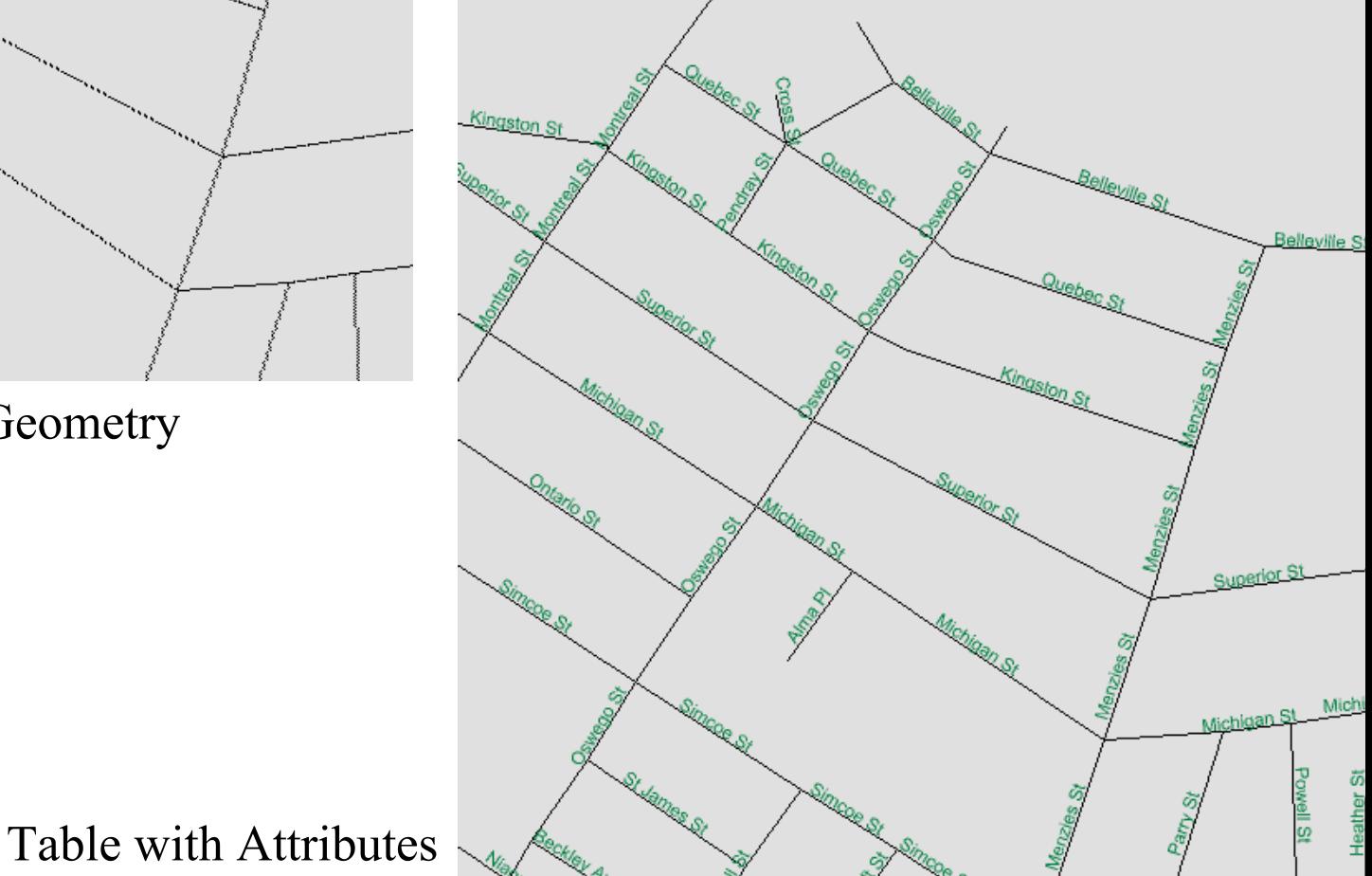

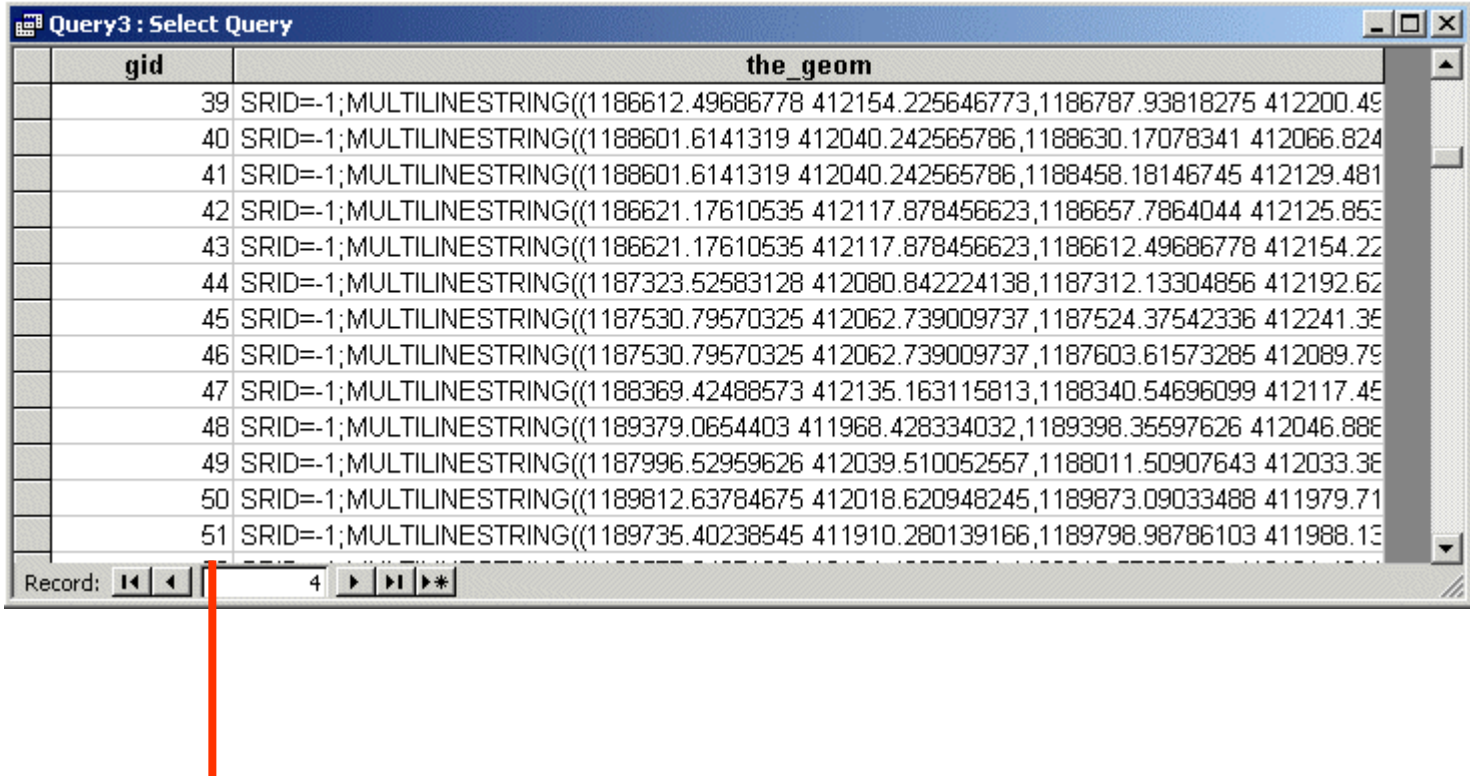

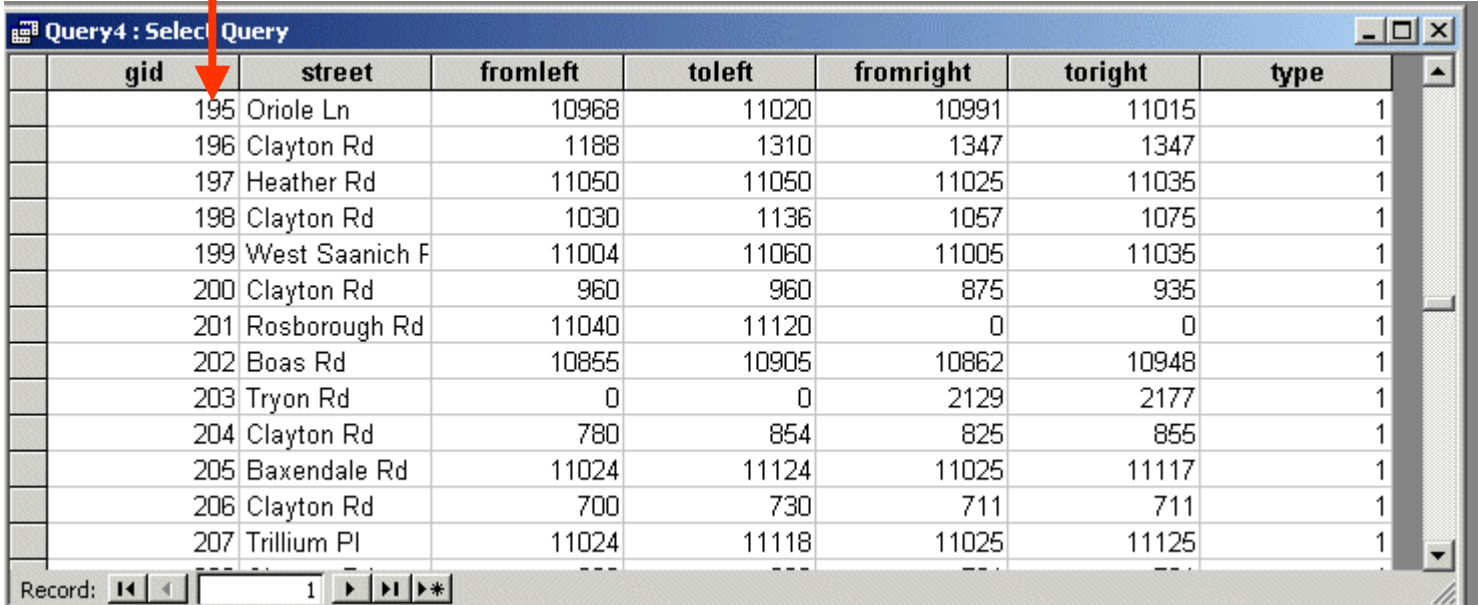

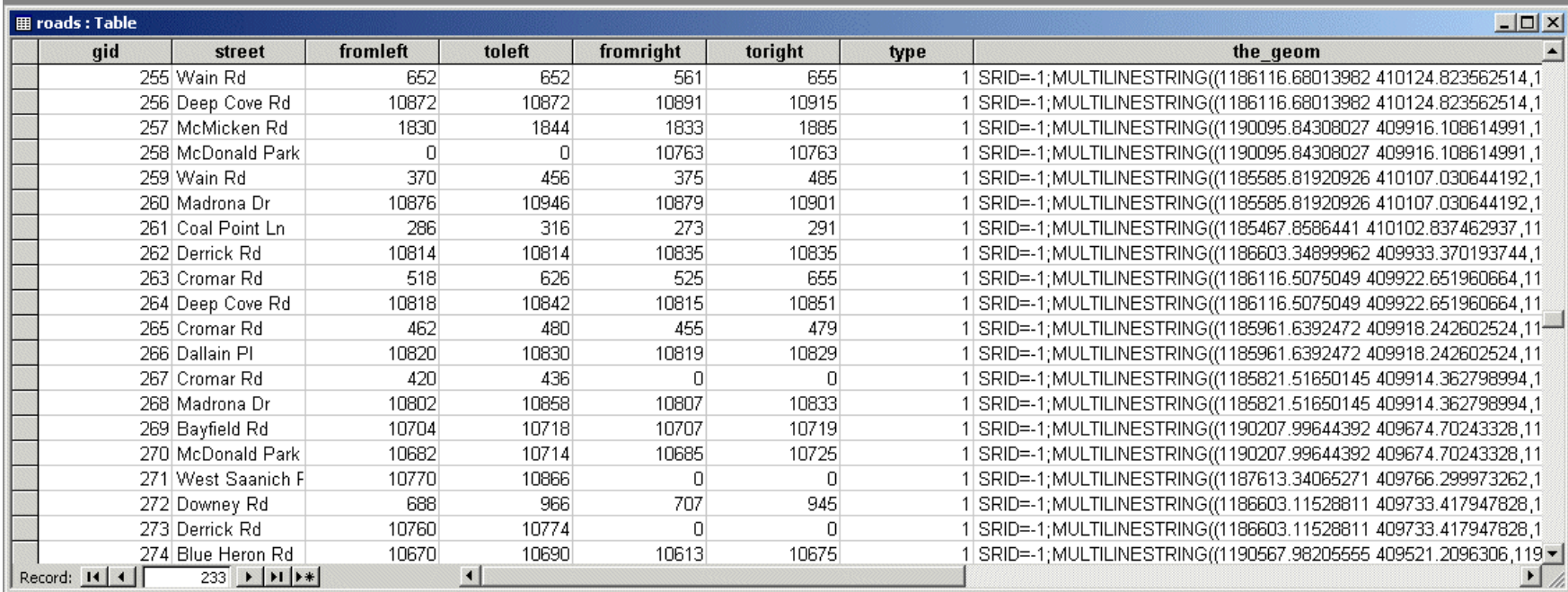

### SELECT \*

FROM roads LEFT JOIN roads attr ON roads.gid = roads attr.gid;

**For each gid in roads**

**Find the corresponding gid in road\_attr Combine the columns from the two tables**

SELECT \*FROM roads, road\_attr WHERE roads.gid = road  $\text{attr.gid}$ ;

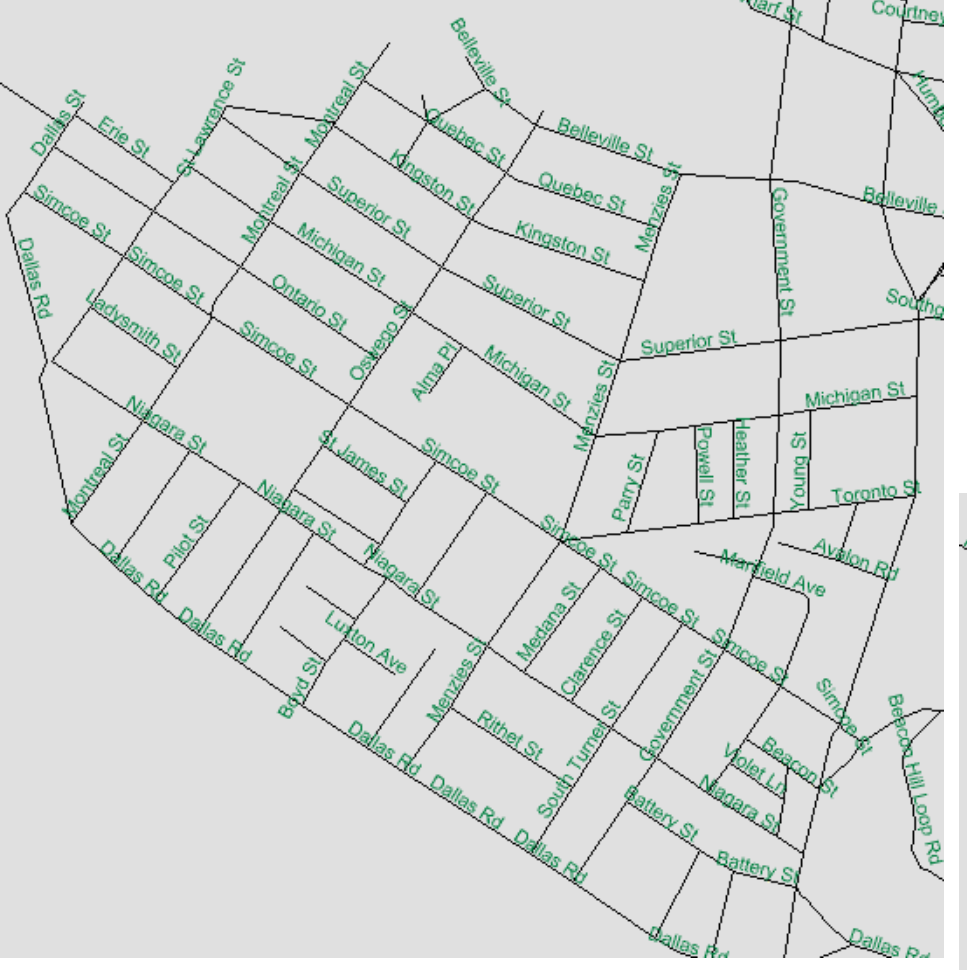

## Label de-cluttering

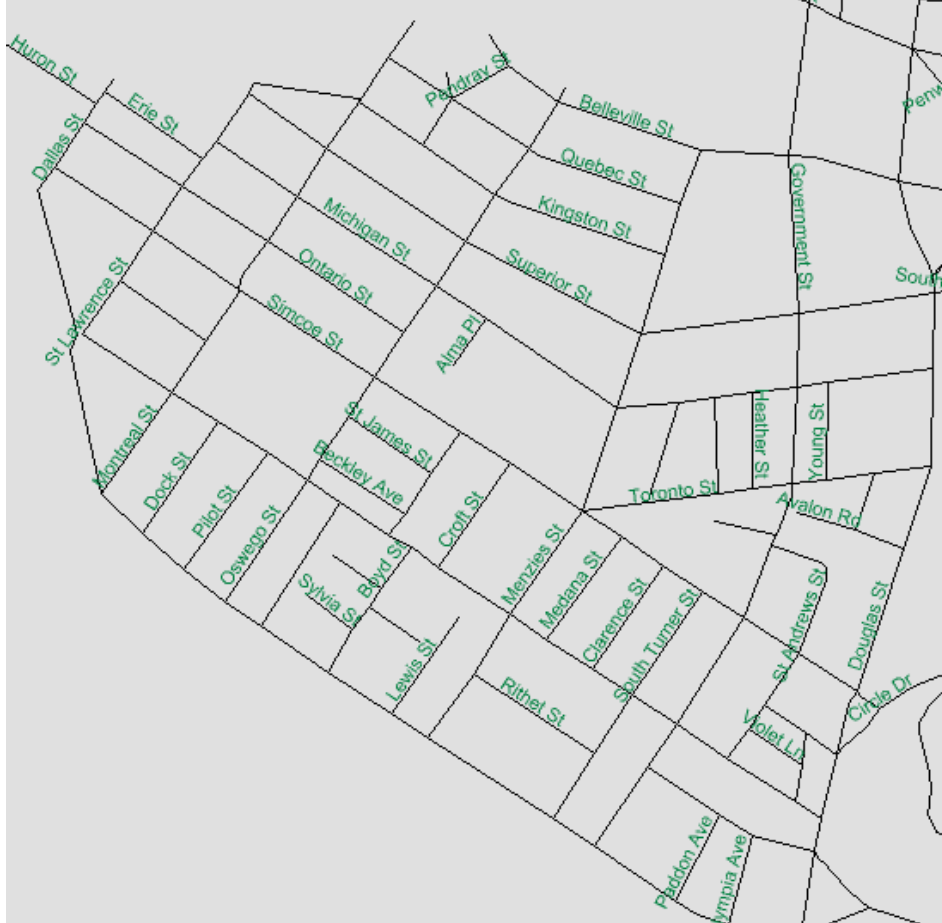

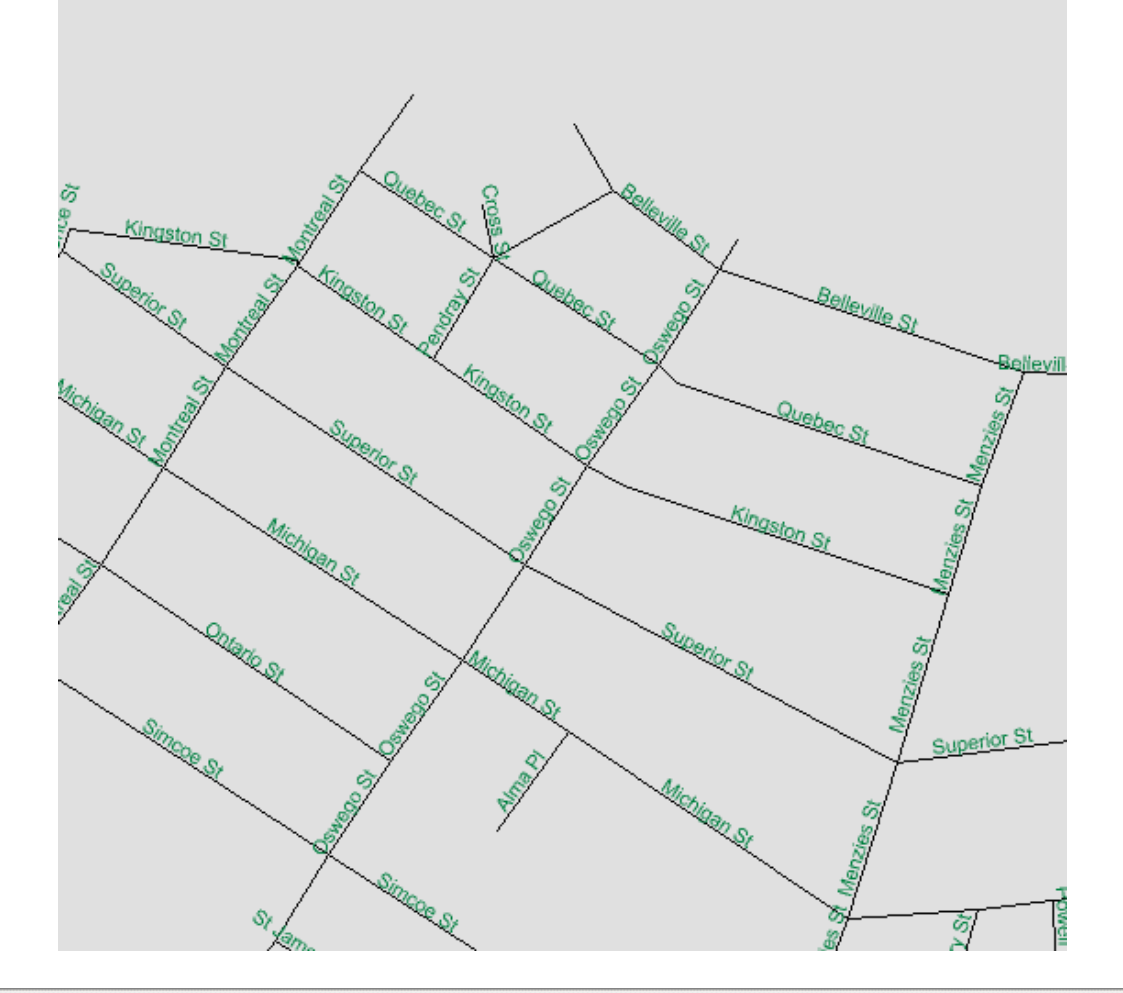

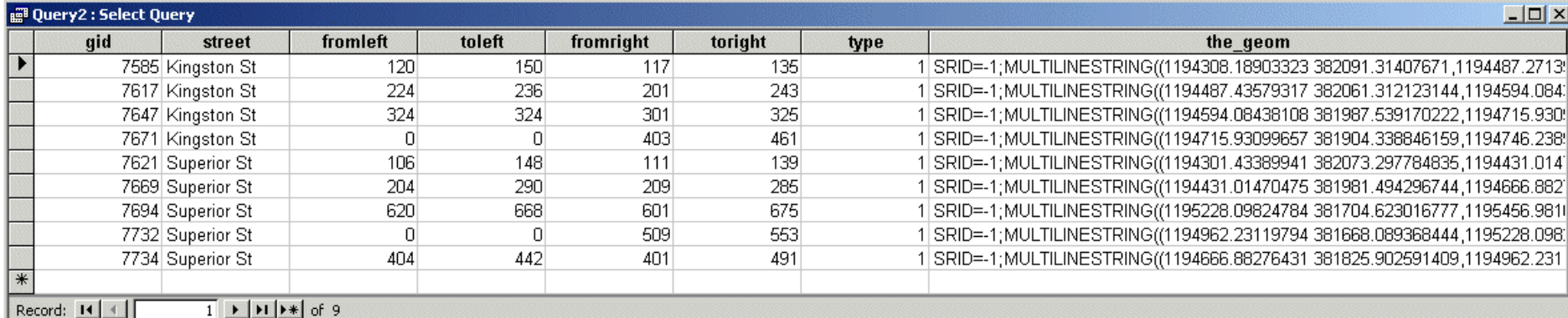

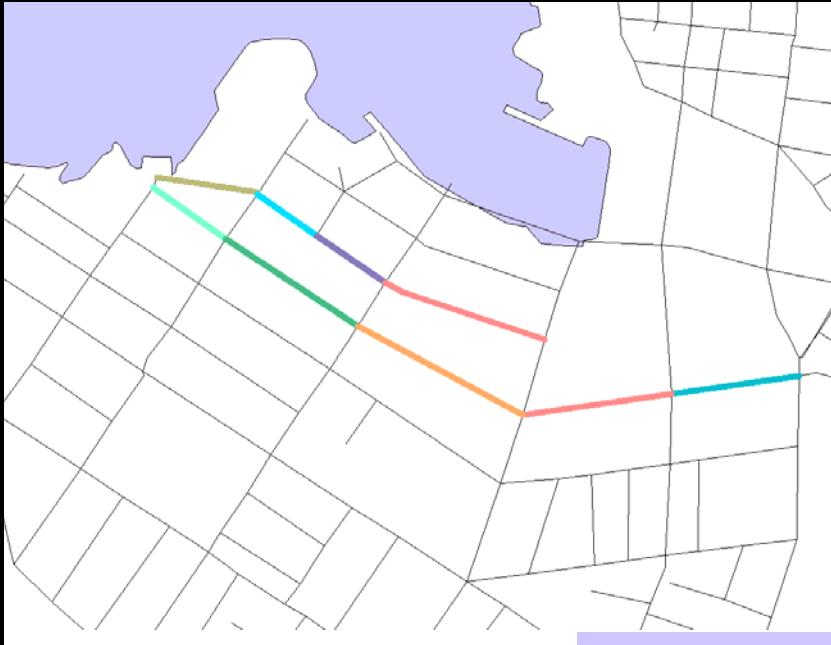

Basic idea is to group all these independent segments together.

This forces MapServer to put at most one label per road, instead of one label for every segment.

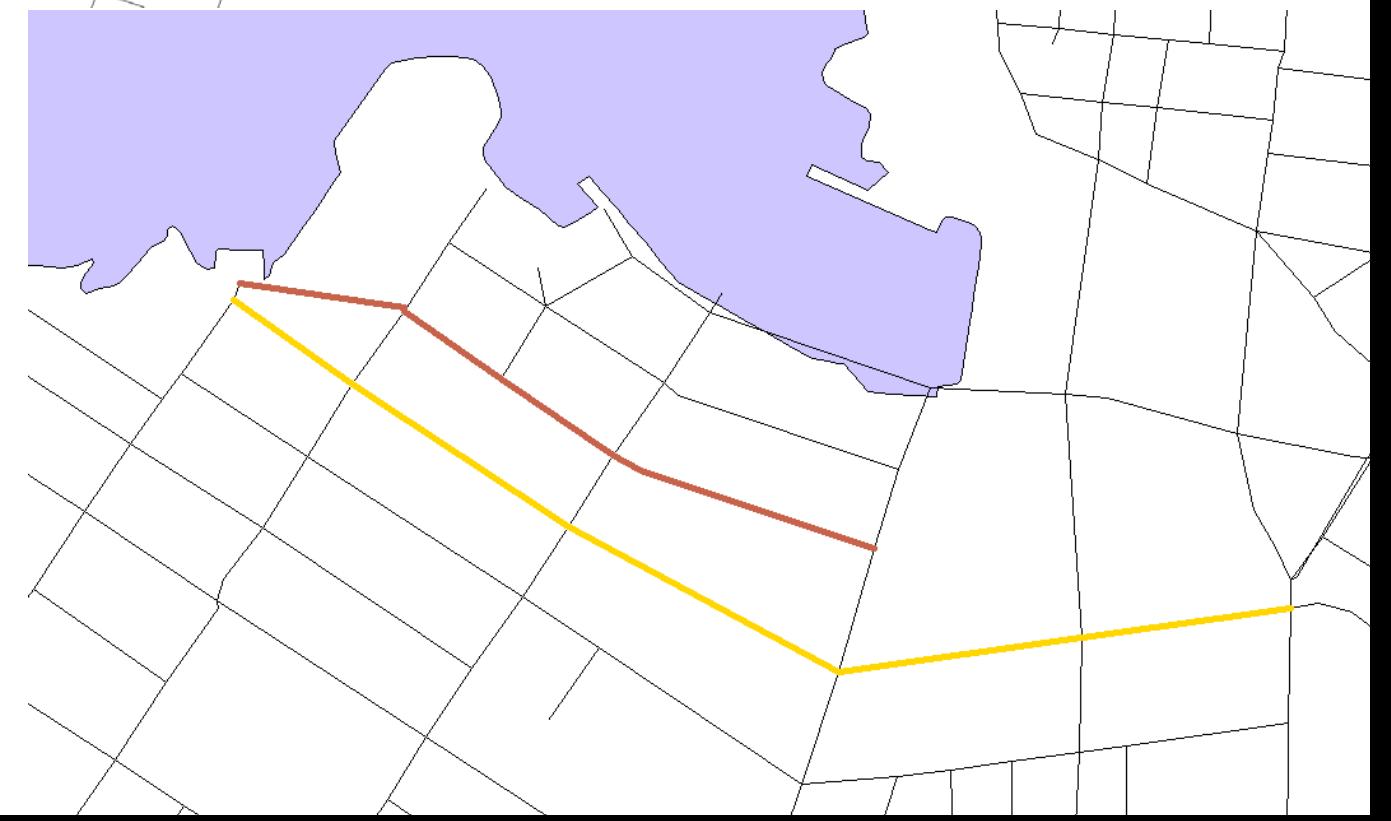

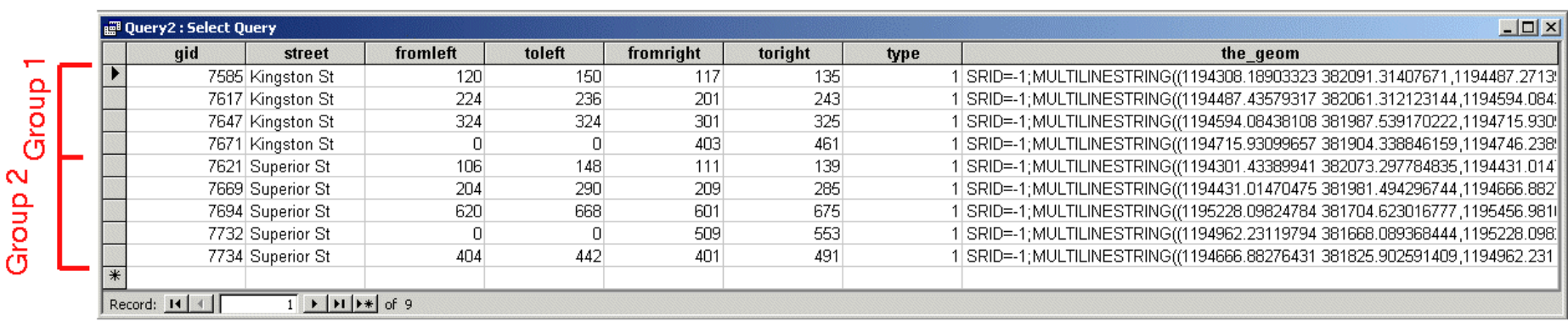

What do we do with these groups?

1. Use the GEOS union() function to construct a single line 2. Use collect() which takes a set of lines and produces a MULTILINE.

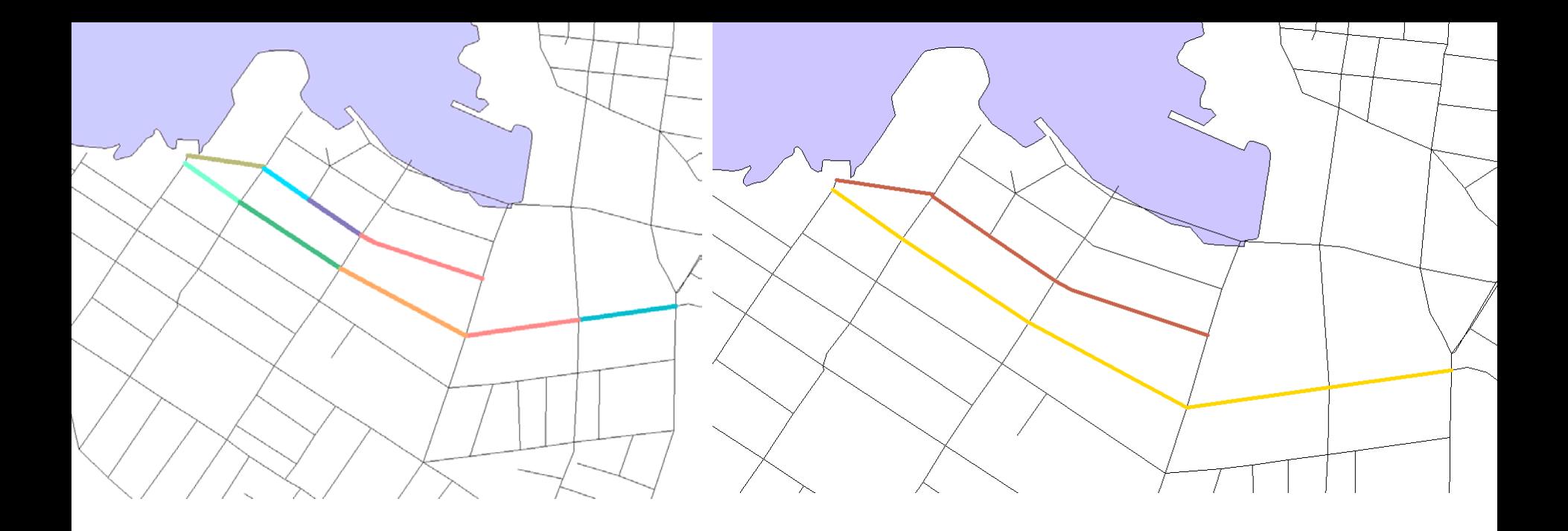

**SELECT** street, collect(the\_geom) FROM roads GROUP BY street;

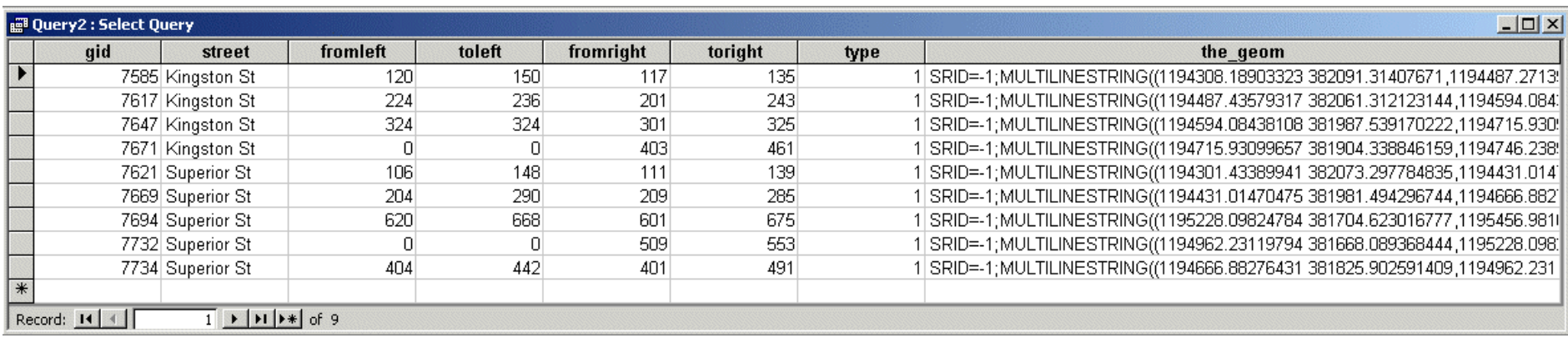

#### MULTILINESTRING (

(1194308.18903323 382091.31407671,1194487.27139322 382065.747570319,1194487.43579317 382061.312123144), (1194487.43579317 382061.312123144,1194594.08438108 381987.539170222), (1194594.08438108 381987.539170222,1194715.93099657 381904.338846159),

(1194715.93099657 381904.338846159,1194746.23892871 381887.697437655,1195001.76266679 381802.804208308)

#### )

)

#### MULTILINESTRING (

(1194301.43389941 382073.297784835,1194431.01470475 381981.494296744), (1194431.01470475 381981.494296744,1194666.88276431 381825.902591409), (1195228.09824784 381704.623016777,1195456.98167575 381737.571813669), (1194962.23119794 381668.089368444,1195228.09824784 381704.623016777), (1194666.88276431 381825.902591409,1194962.23119794 381668.089368444)

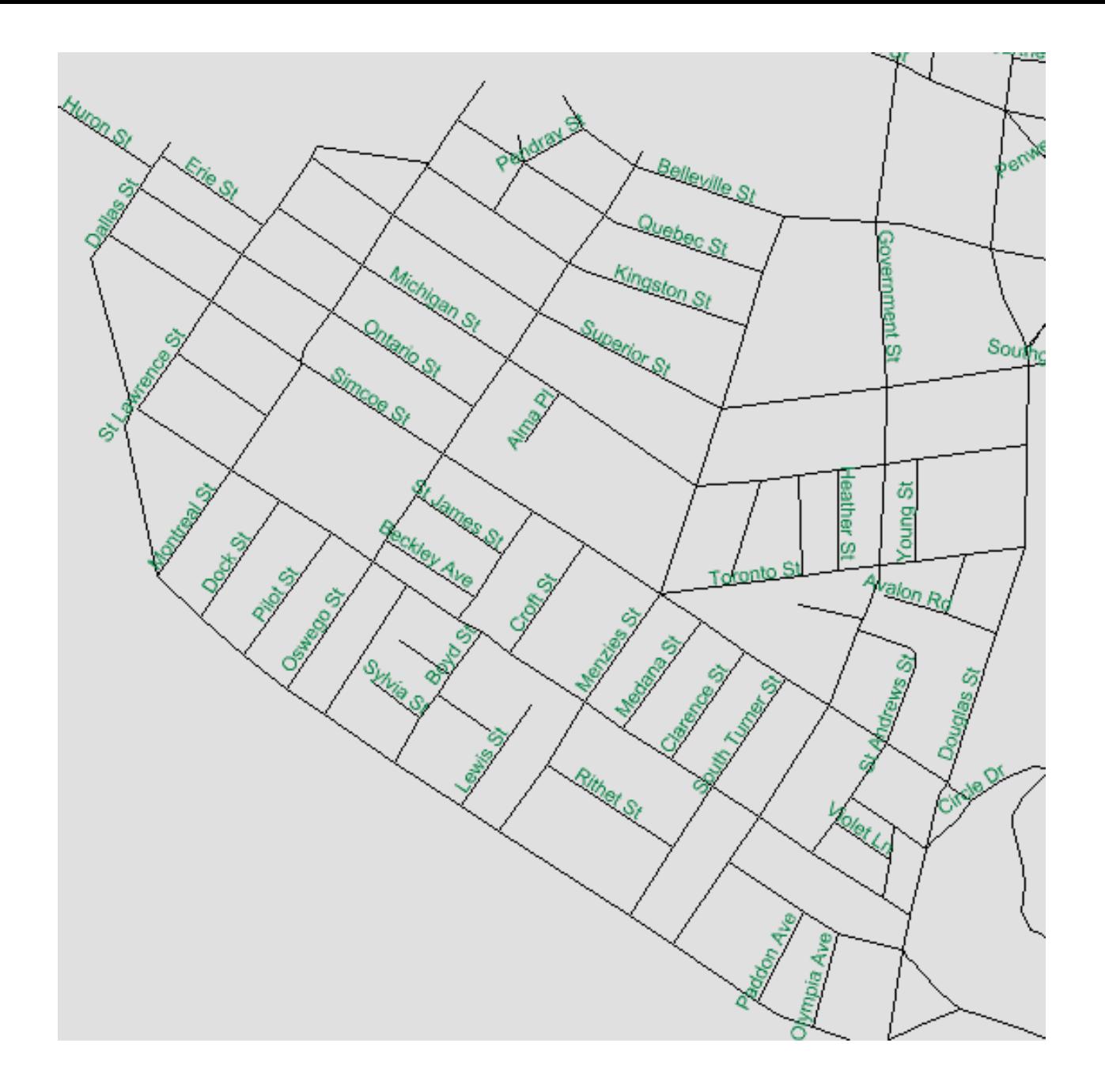

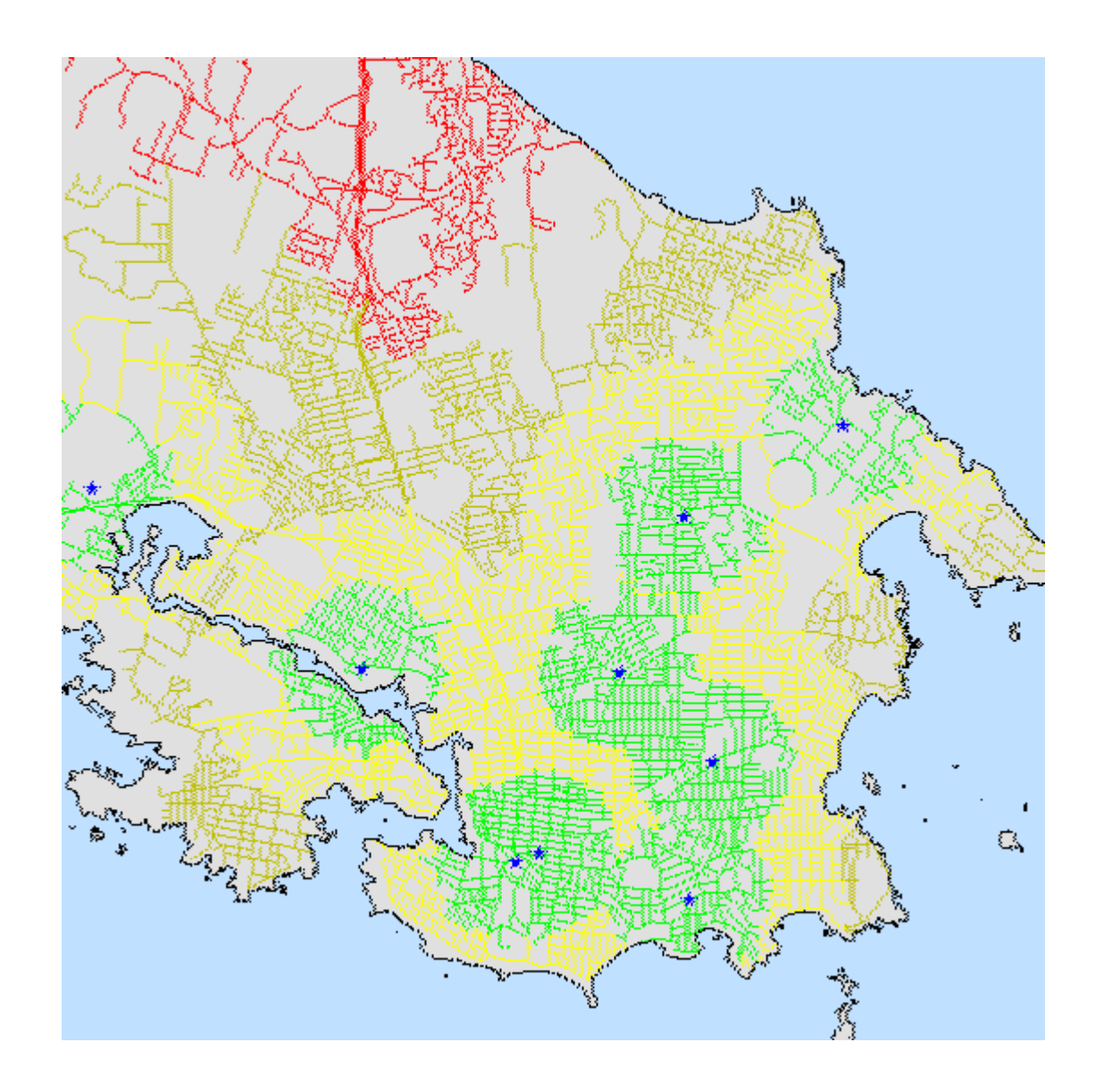

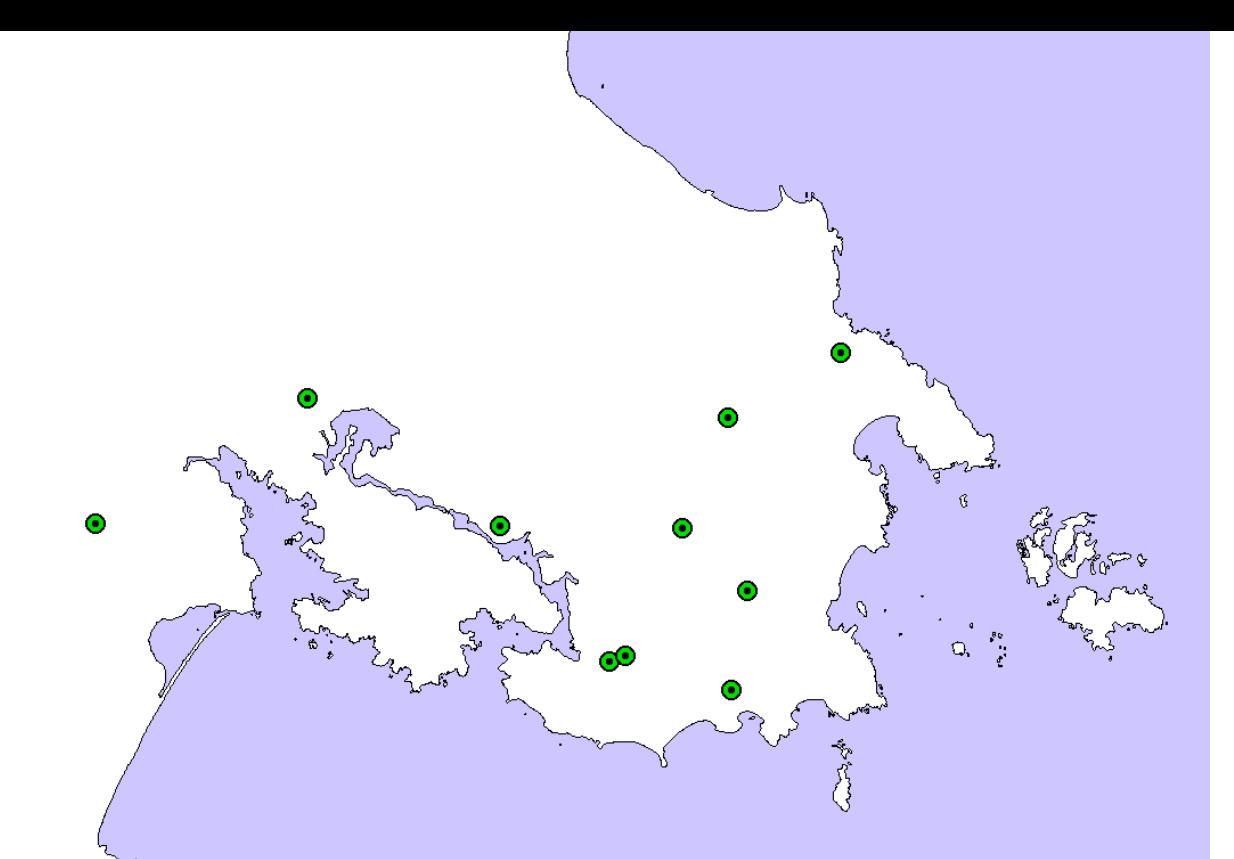

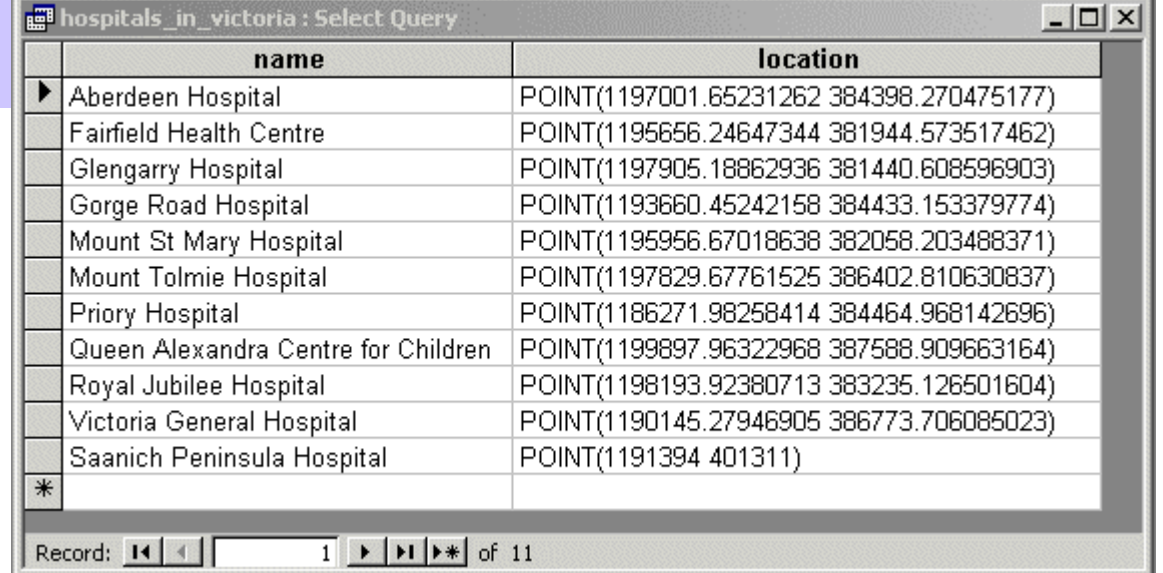

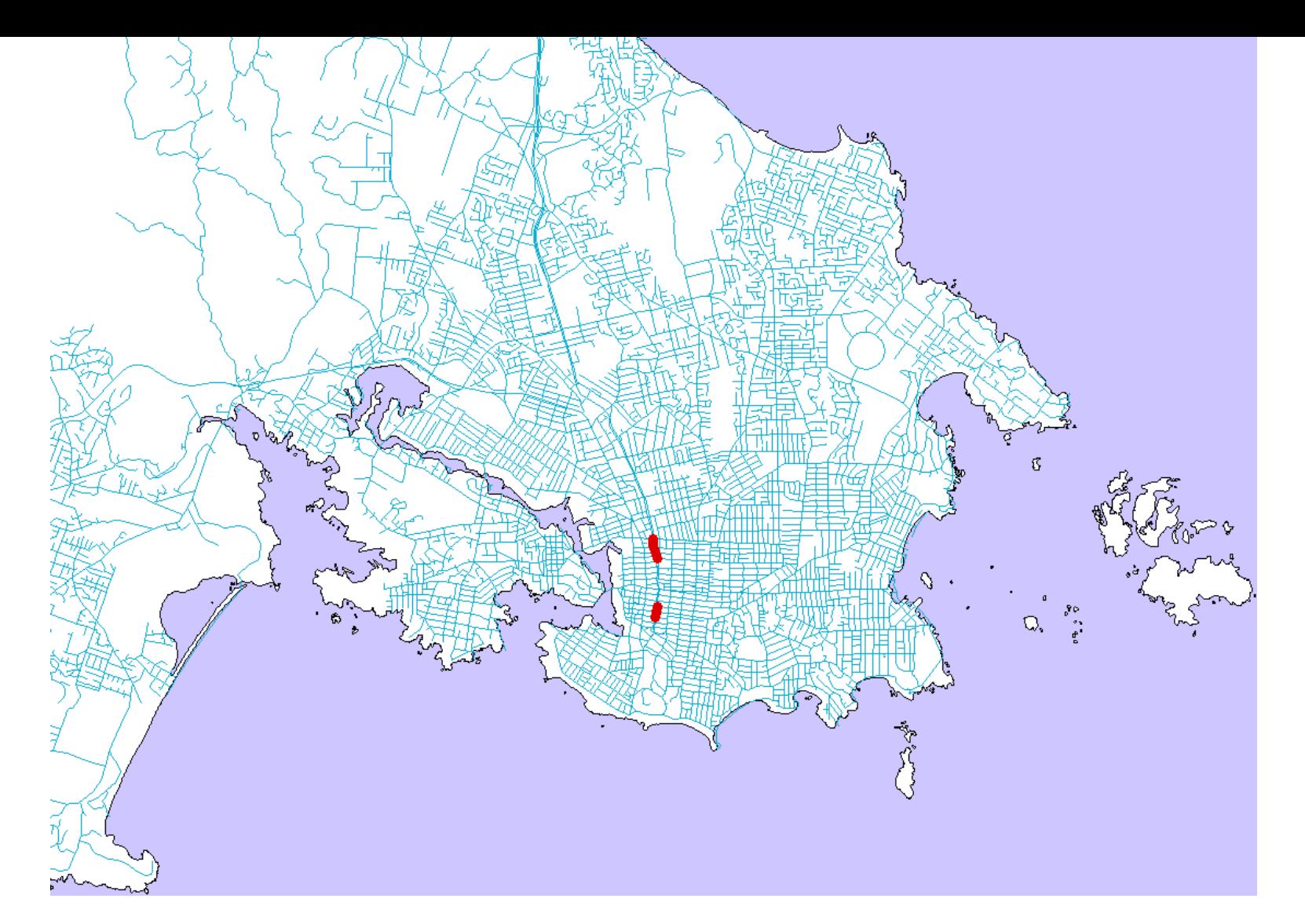

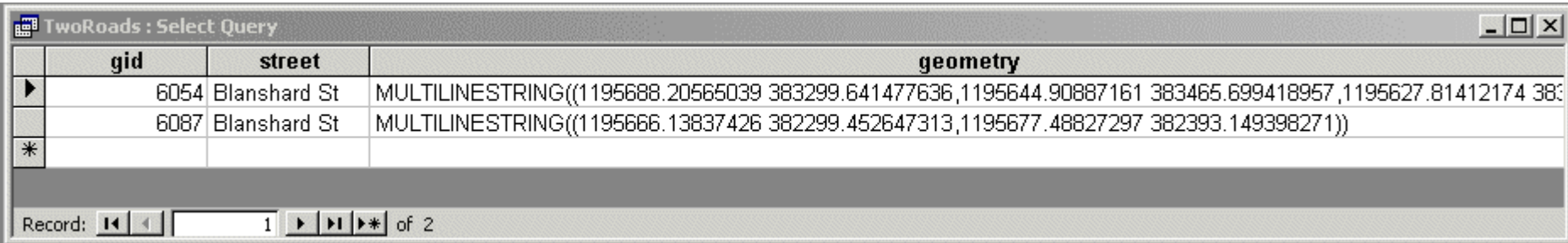

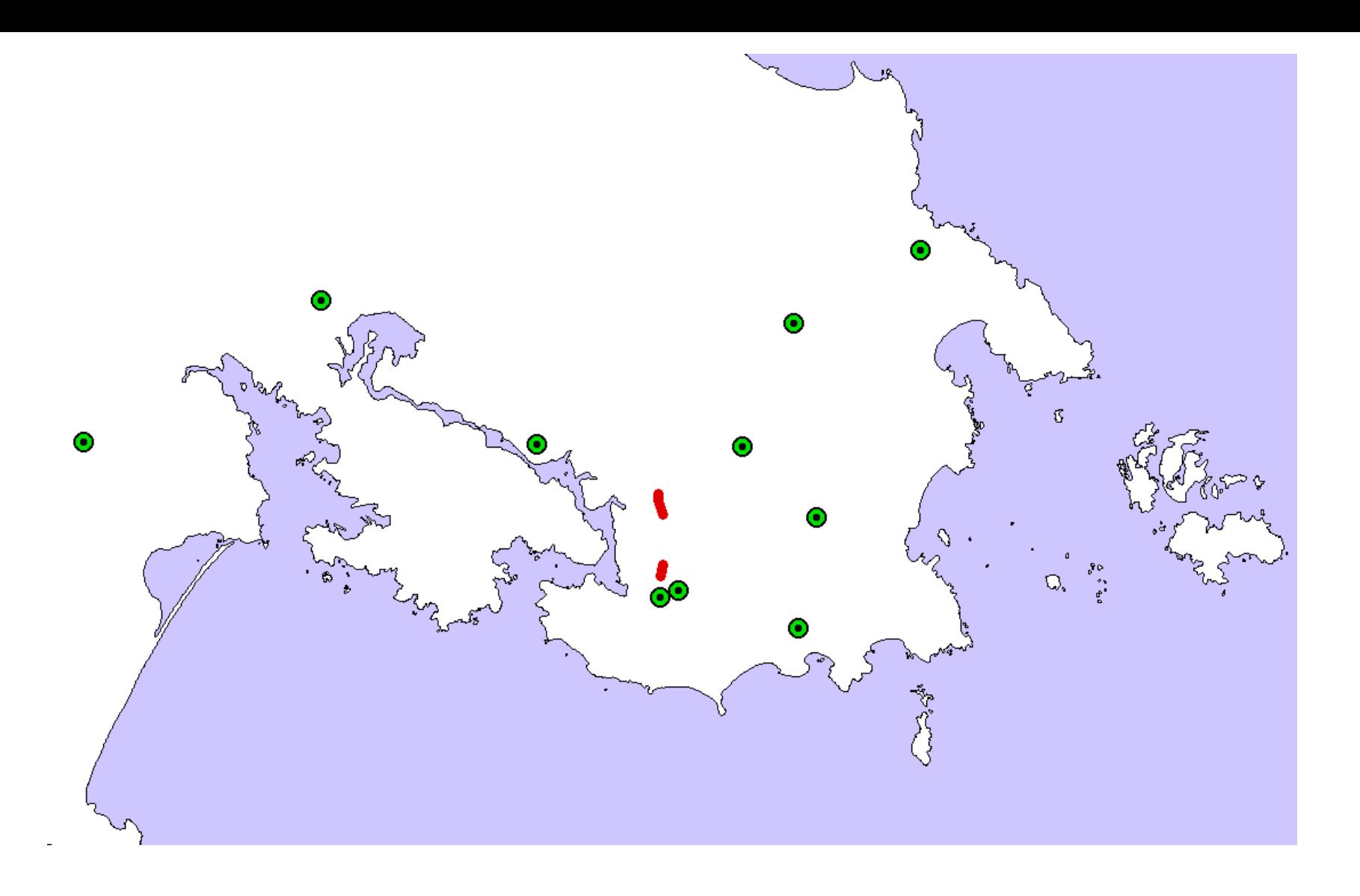

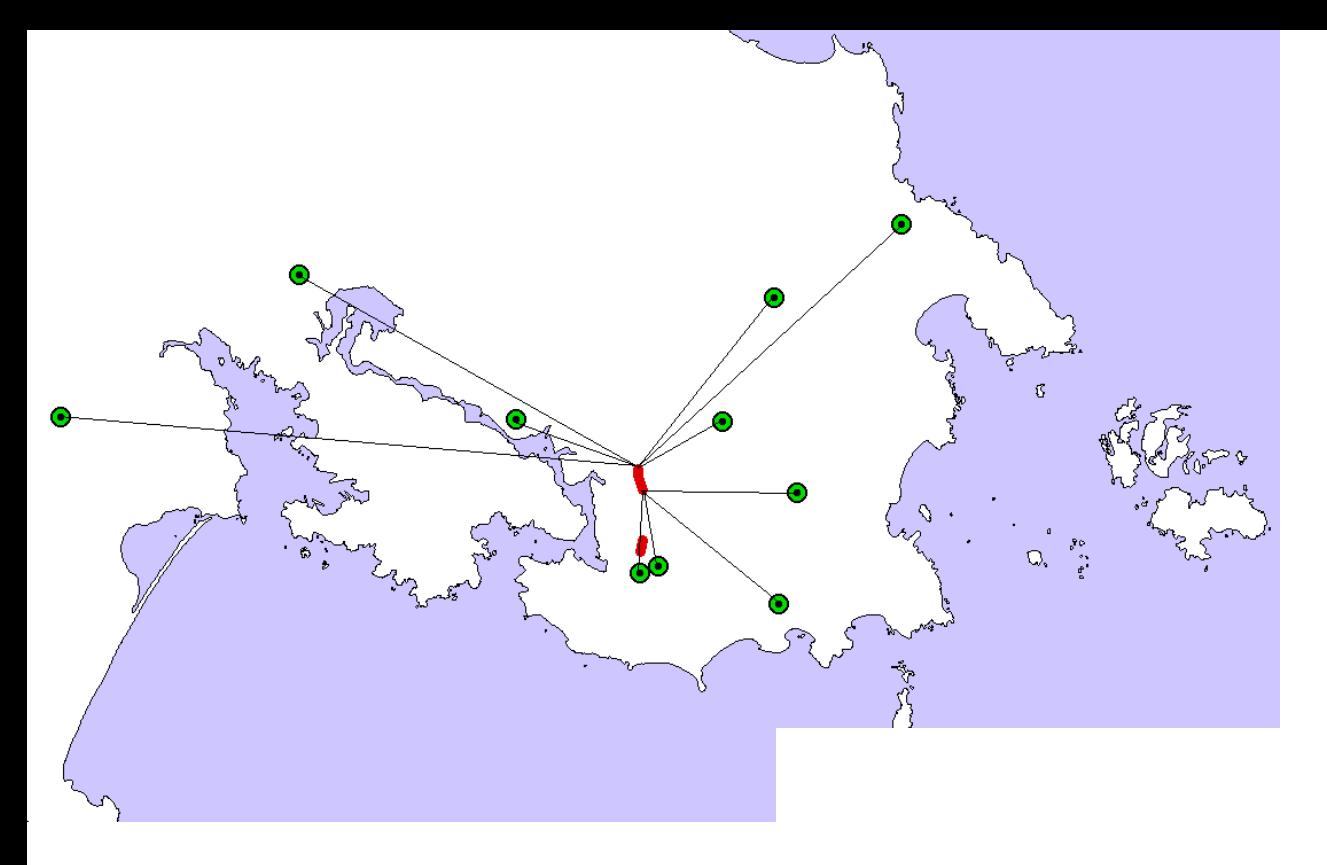

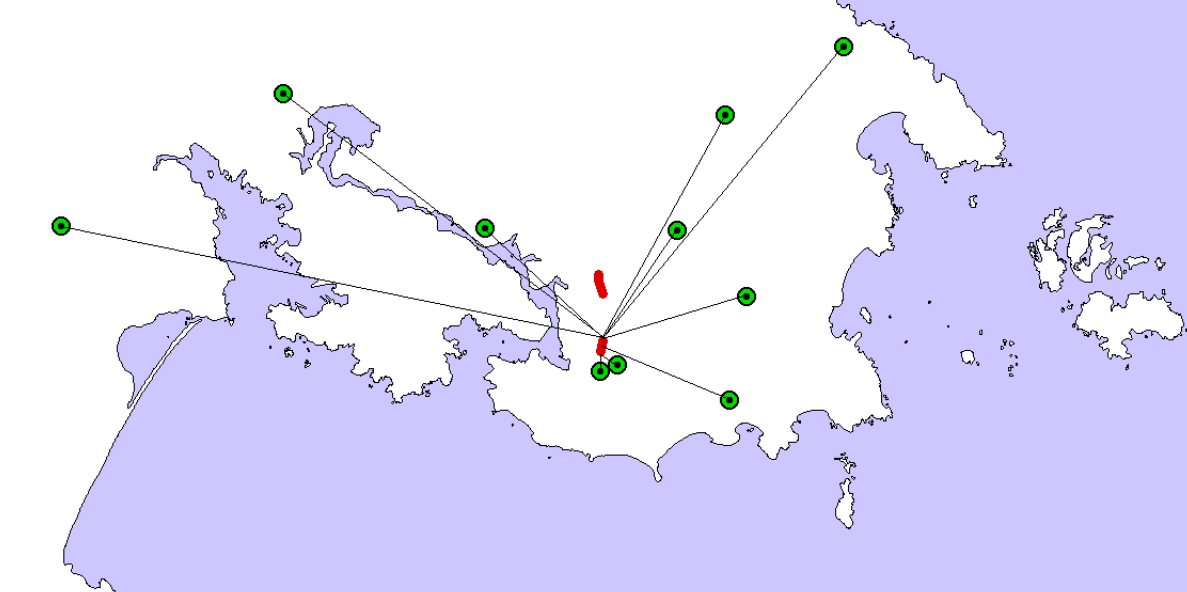

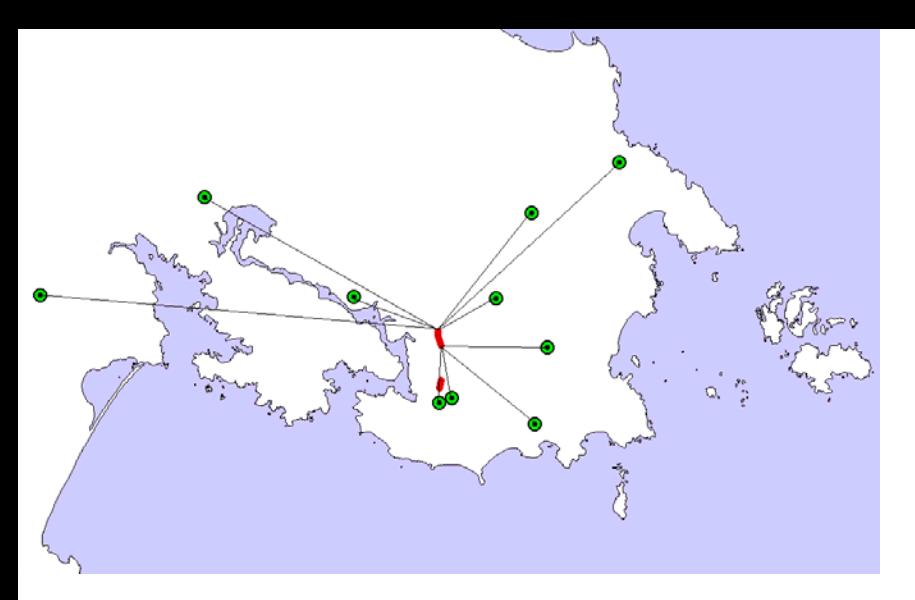

## SELECT \* FROM hospitals, roads;

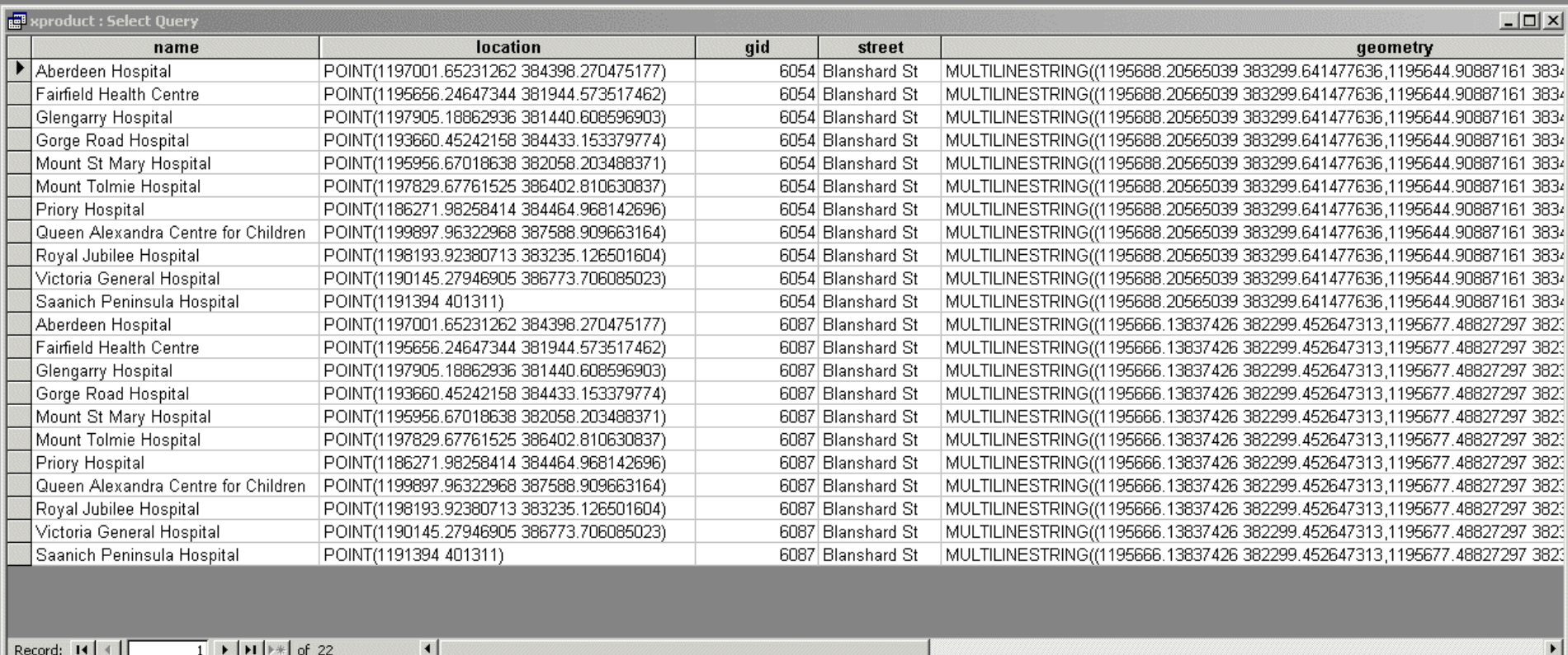

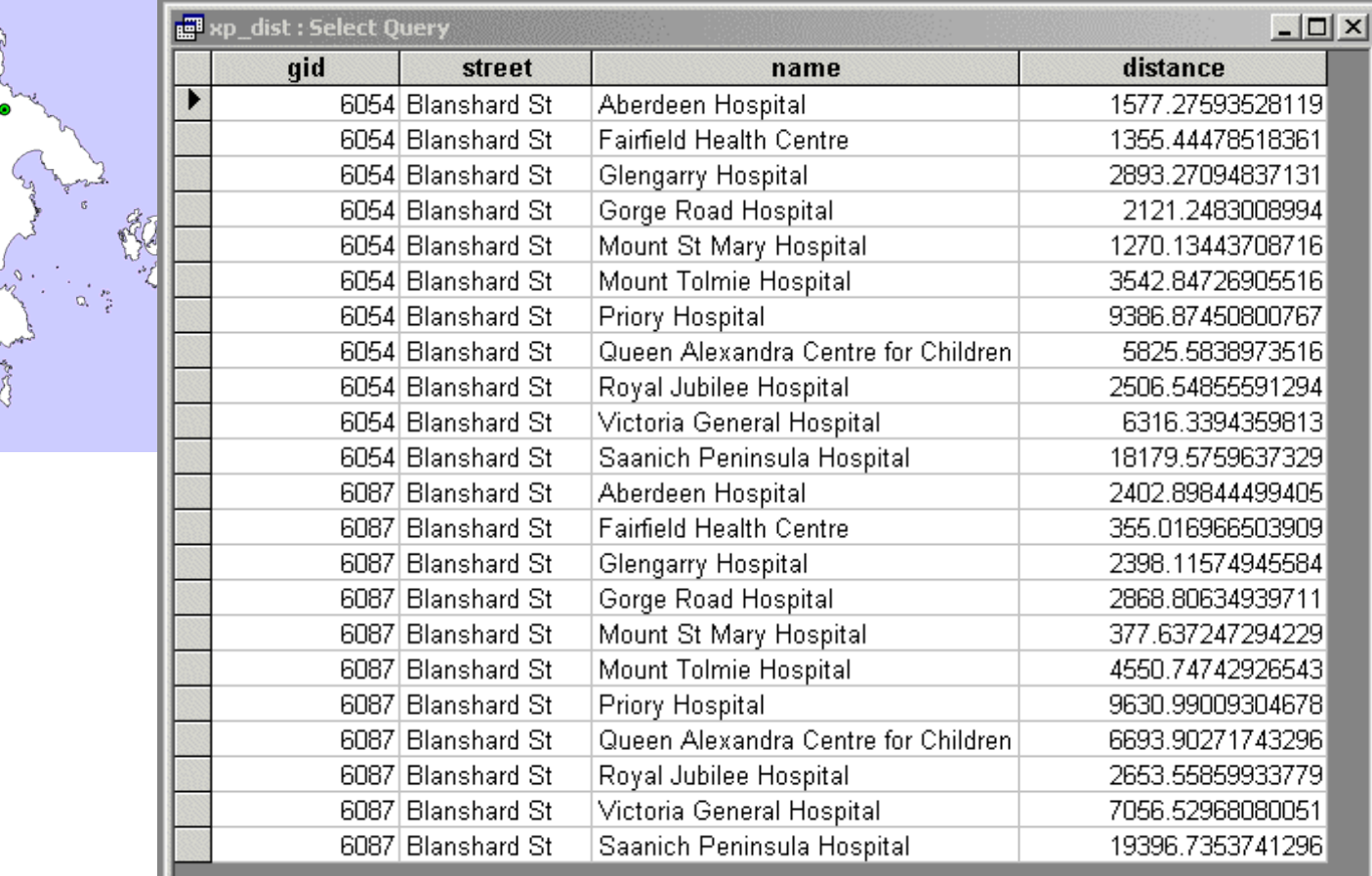

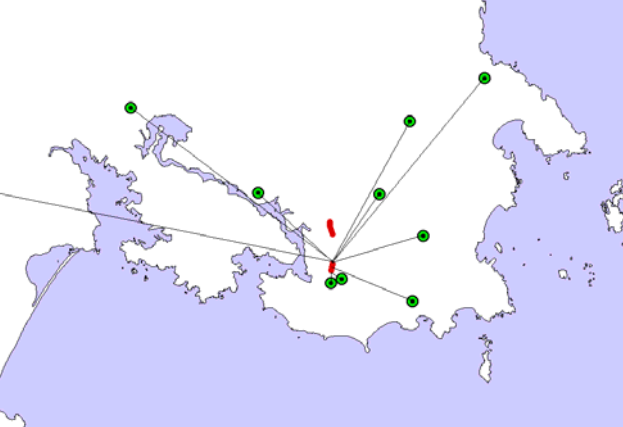

## SELECT

distance(hospitals.the\_geom,roads.the\_geom) FROM hospitals, roads;

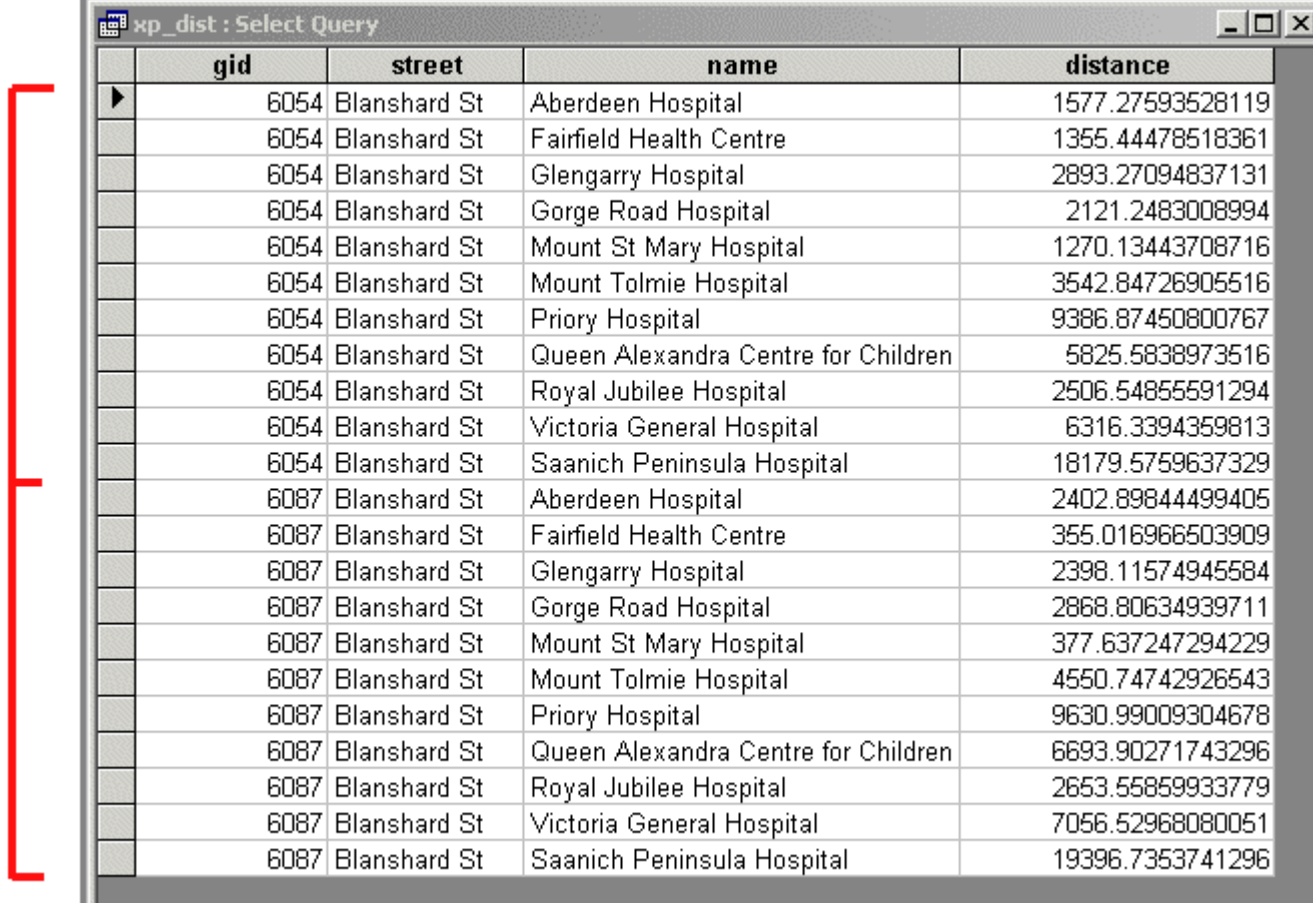

## The groups are defined by gid, street.

Group 1

Group<sub>2</sub>

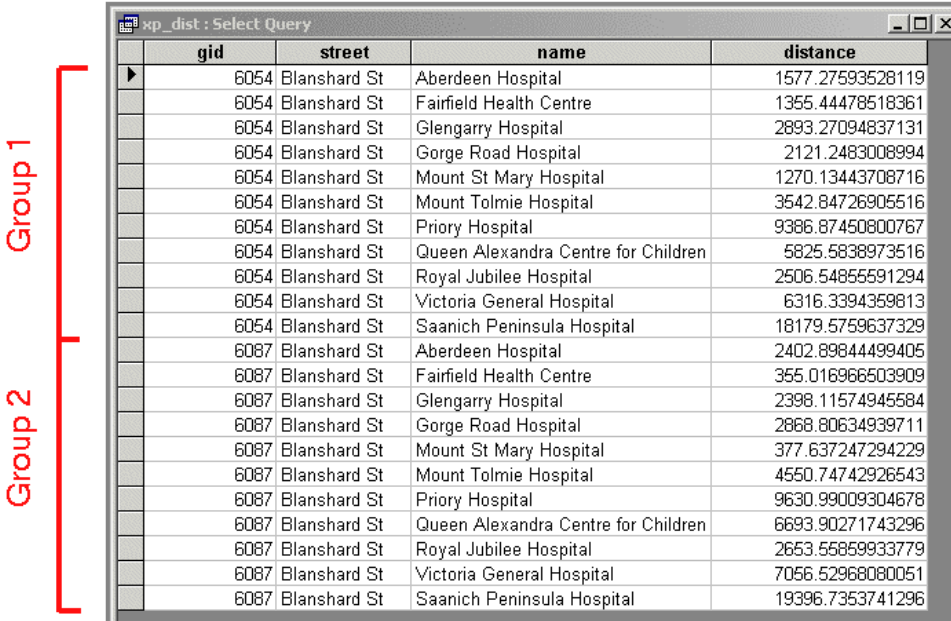

### **SELECT**

road.gid,

road.street,

min(distance(hospitals.the\_geom,r.the\_geom)) as min\_distance FROM roads,hospitals GROUP BY road.gid, street;

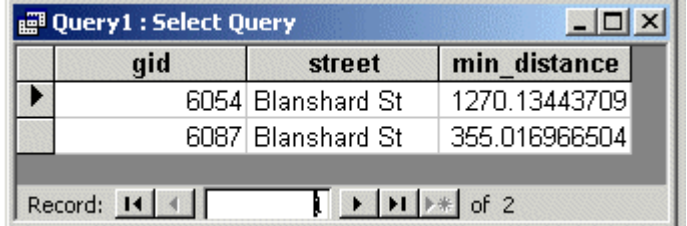

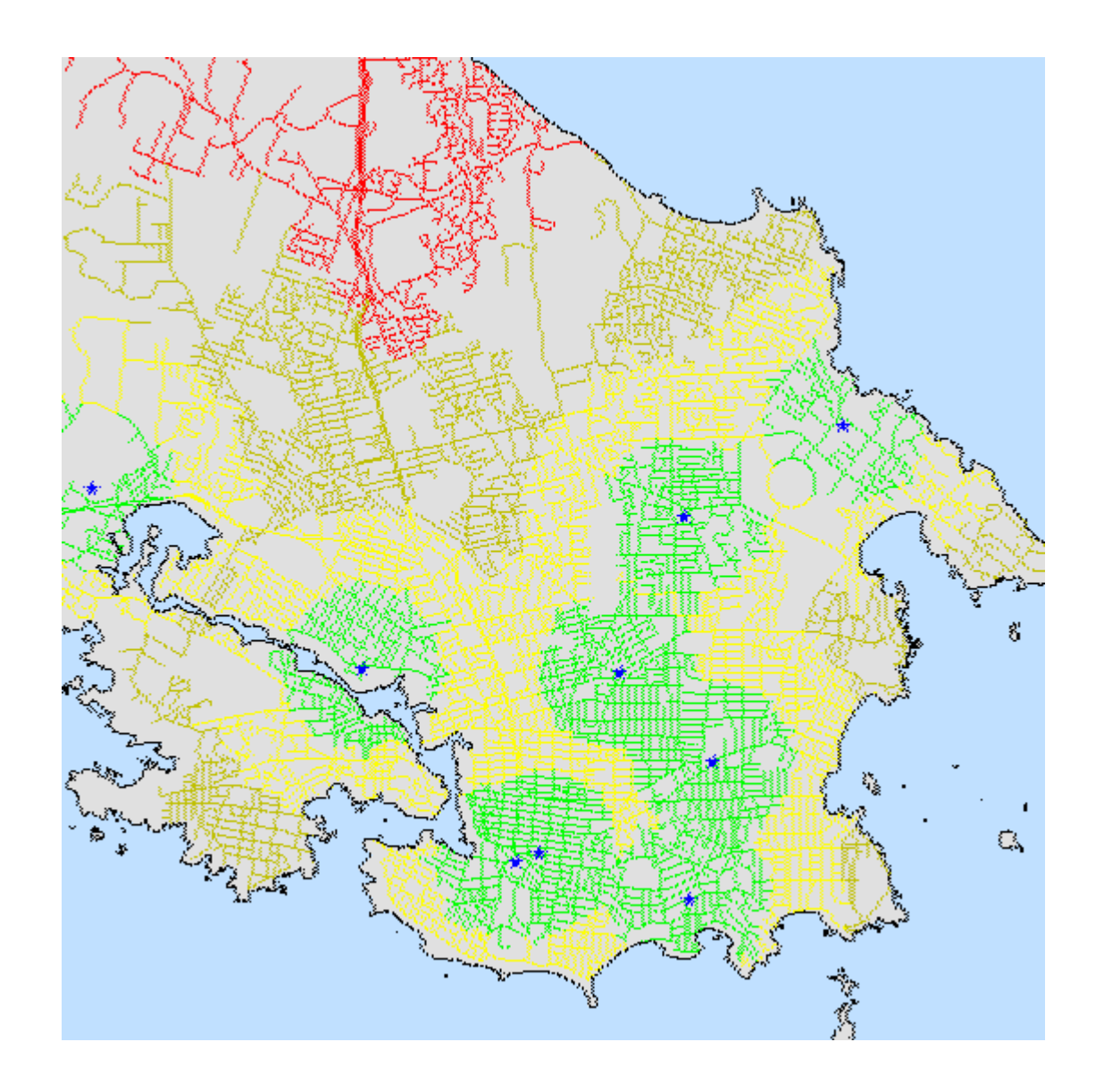